**Click on the Benefits worklet on the Workday homepage**

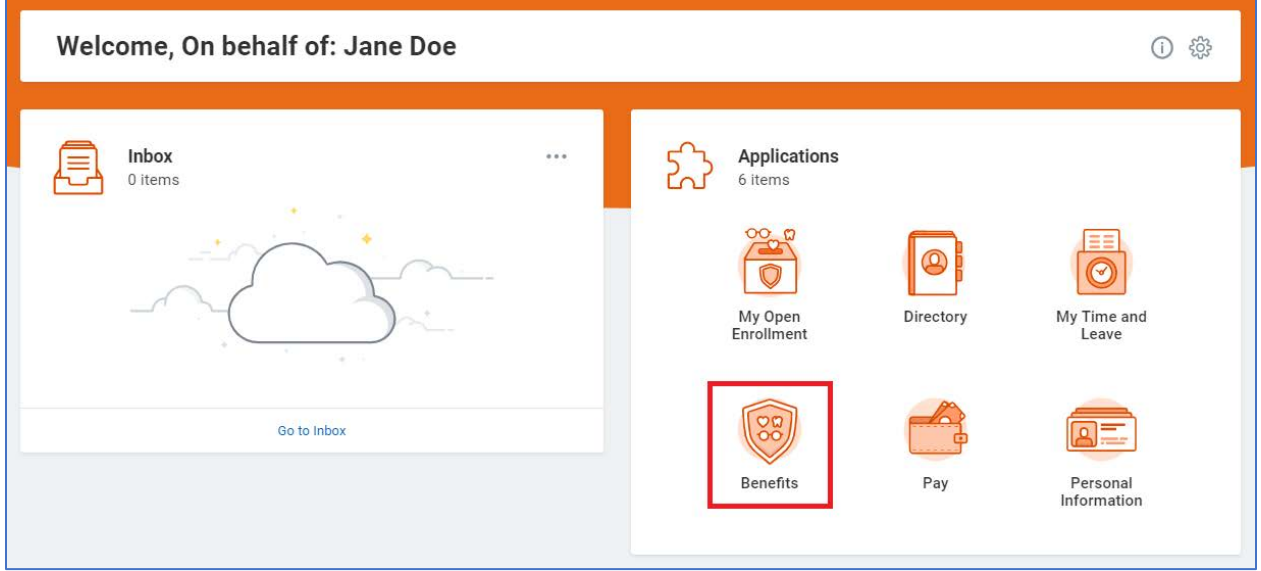

## **Click on Benefit Elections as of Date**

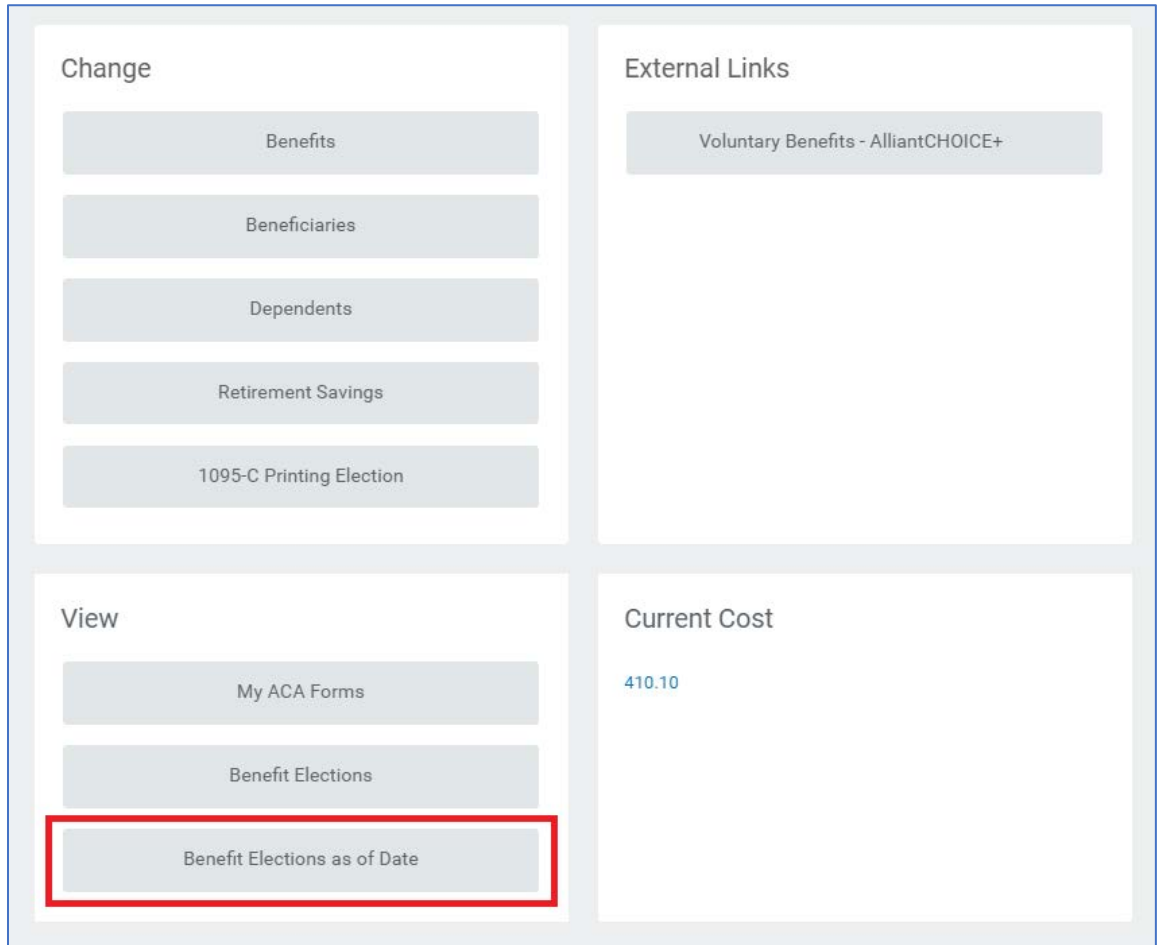

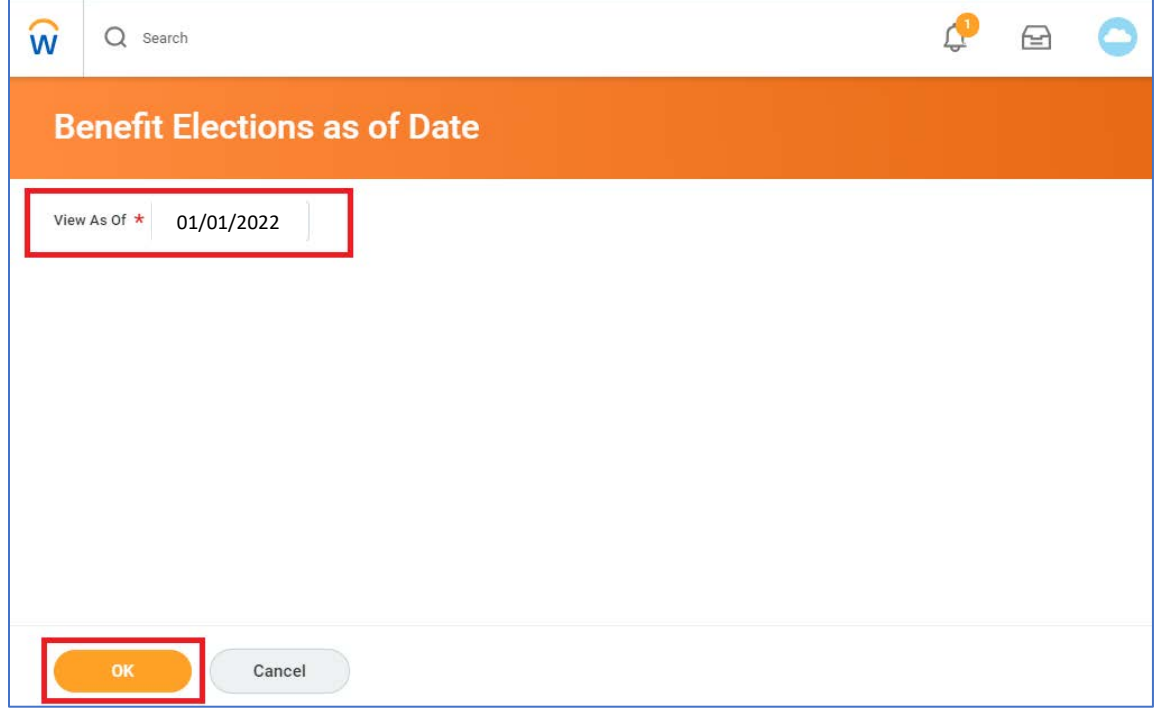

## **The confirmation will show all elected benefits for 1/1/2022**

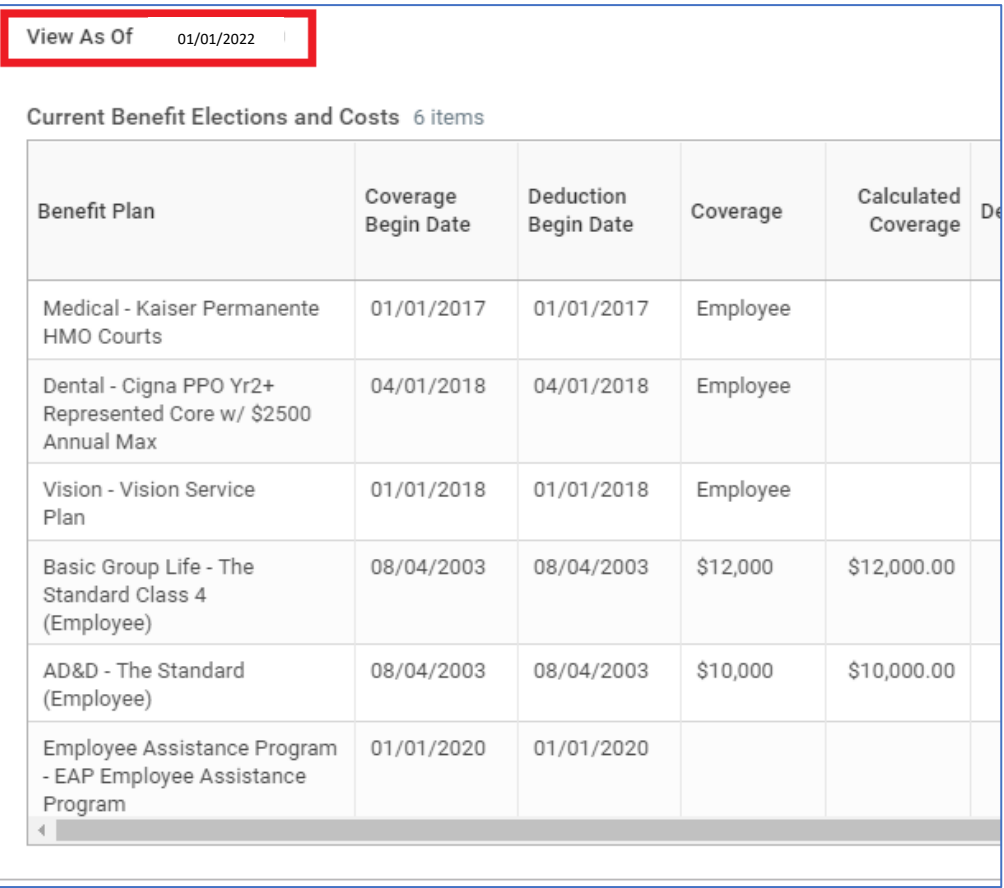